# F

# **TSM TRAINING**

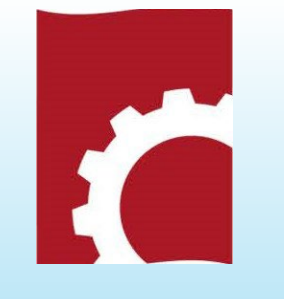

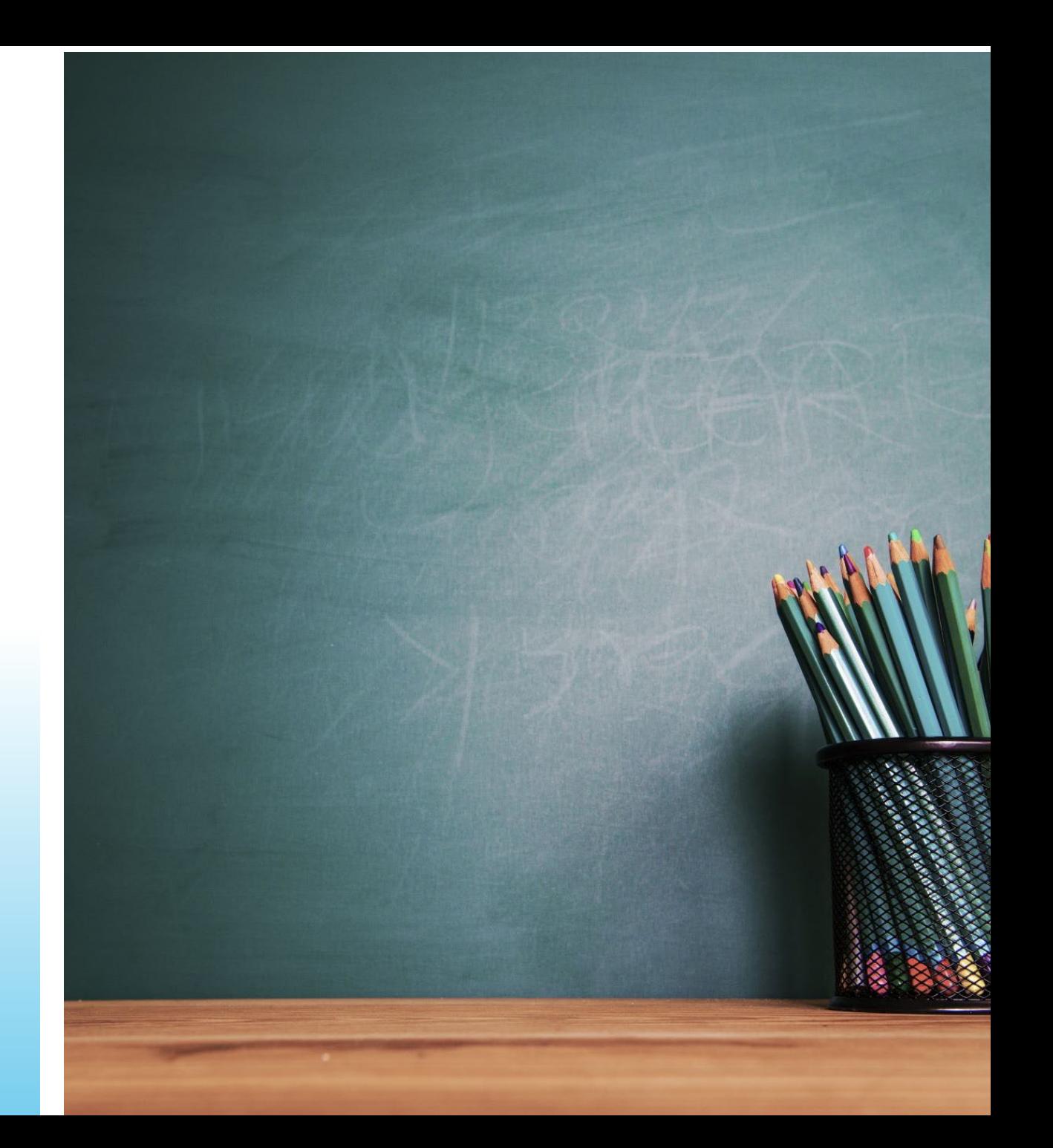

# Who's Who

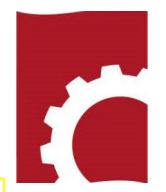

*Author/Preparing Activity (PA)*–*Provides original and updated document versions for review. Responds to comments provided in RevCom (192)*

*Technical Standards Manager (TSM)* – Manages SME and Delegate accounts; assigns reviewers (SMEs) and Delegates; s*ubmits the comment package that represents the organization's official position through the review, edit and consolidation of local comments and submit request responses. (80)*

*Alternate* – *Serves as backup to the Approval Coordinator; manages accounts, assigns reviewers and Delegates; submits the official position of the organization through the review, edit and consolidation of local comments and question responses..(90)*

*Delegate*–*Supports the review process when* a*ssigned to a specific review – assigns SMEs, edits and consolidates comments and recommends comments for inclusion in official submission. DOES NOT submit the comment package(~150)*

*Approving Official (AO)* – *Reviews comments to be submitted as representative of the organization's review. RevCom will automatically send a PDF copy of the comments via email as part of the Submit Package function. (Organizational option)*

*Subject Matter Expert (SME)–Reviews a document and enters applicable comments and/or explicit data request responses in RevCom.*

# Password Setup

# **Account Setup Instructions**

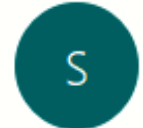

Technical Support <support@doxcelerate.co To Patricia Greeson

(i) Follow up. Completed on Tuesday, February 14, 2023.

 $\left\langle \left\langle \right\rangle \right\rangle$  Reply All  $\odot$  $\bigcirc$  Reply  $\rightarrow$  Forward Th Tue 2/14/2023 2:22

We have received your request to establish/change your RevCom password. Access to this system anc any associated applications, is granted to you based on certain expectations as defined in the Rules of Behavior for DOE RevCom that you signed. For detailed information about the requirements for creating passwords, see the Password Complexity Rules.

In order to proceed with this request, please follow the link below. Your username is **PatriciaG** 

https://www.standards.doe.gov/ac/set-password? app=RC&t=TX8aZRInS4BQQR0T6Wp3ucxQWR1gVk415Dns

# Notification when a document is posted

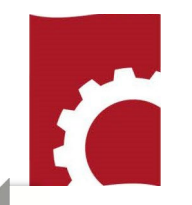

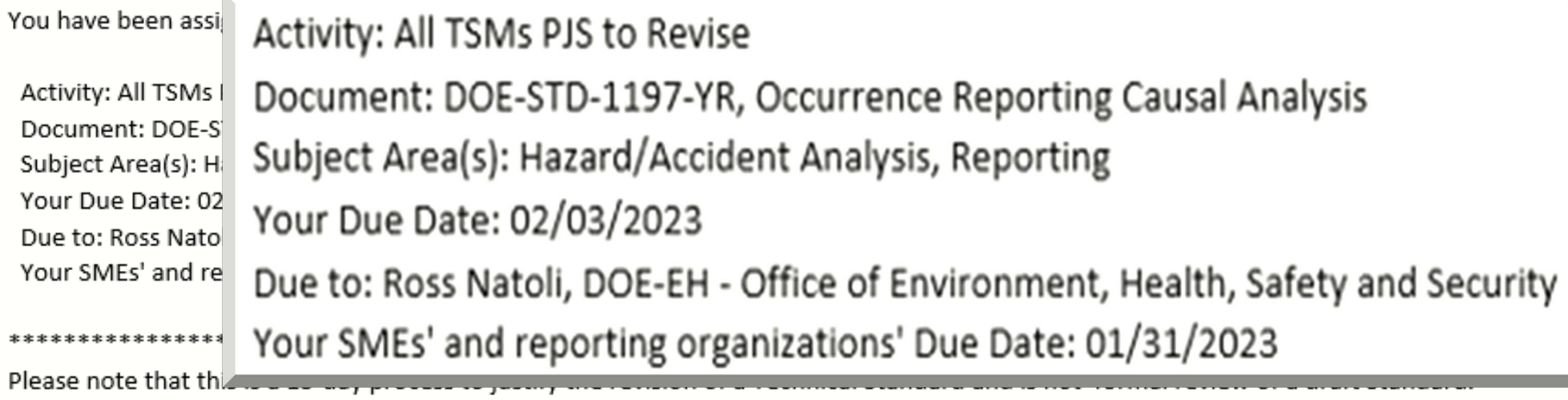

You can find RevCom Phases for Technical Standards online at https://support.doxcelerate.com/doe-technicalstandards/revcom

#### \*\*\*\*\*\*\*\*\*\*\*\*MOTE\*\*\*\*\*\*\*\*\*\*\*\*\*\*\*

To verify that your response to the question has been recorded as intended, while in the open document, choose Reports -> Quick -> Answers Table. Expand the table to display suborganizations' responses. \*\*\*\*\*\*\*\*\*\*\*\*\*\*\*\*\*\*\*\*\*\*\*\*\*\*\*\*\*\*\*\*\*\*\*\*\*

Link to add this document due date to your own calendar: https://www.standards.doe.gov/calendarLink.jsp? A=11051&U=RBickmore&R=User\_NonSmeCommentator&S=calendarLink.jsp&docType.oop=37380609&doc.oop=1481692161

# Login https://www.standards.doe.gov/login.jsp

## RevCom: Choose your role to login

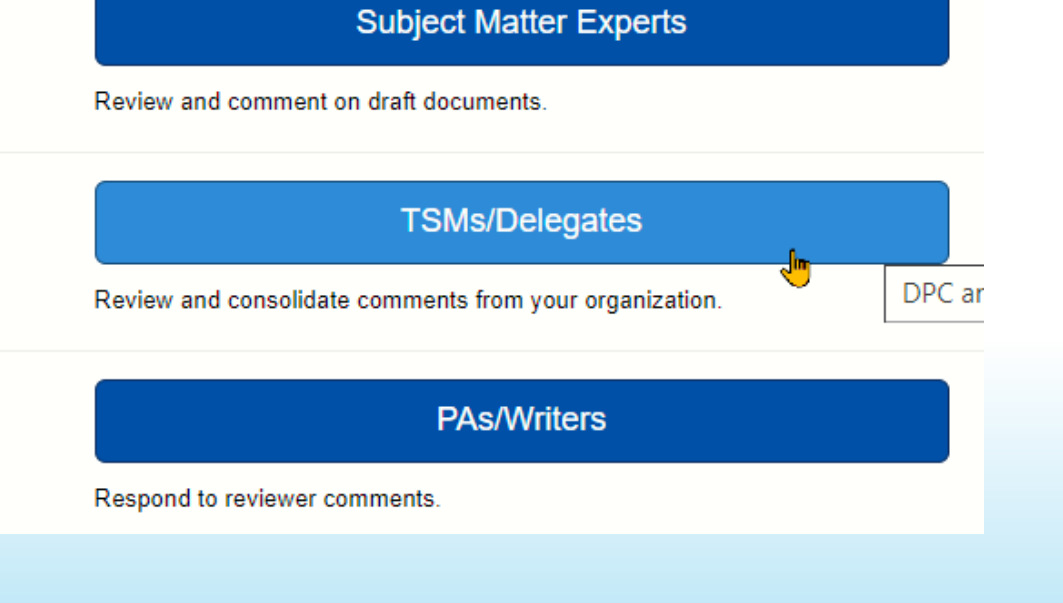

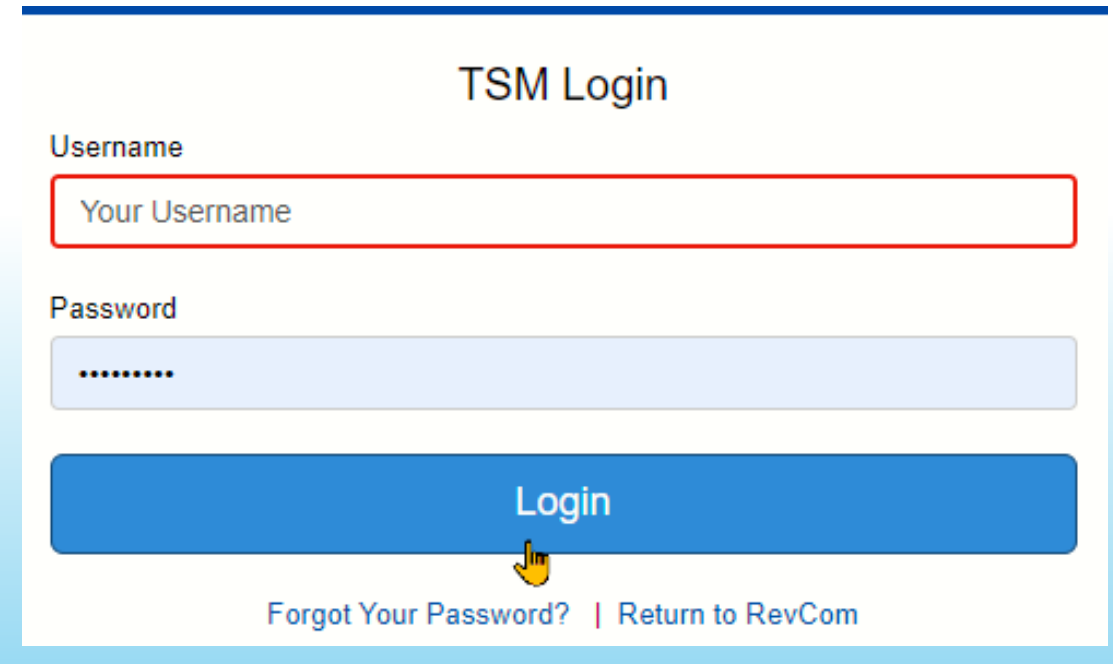

r

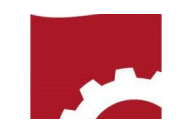

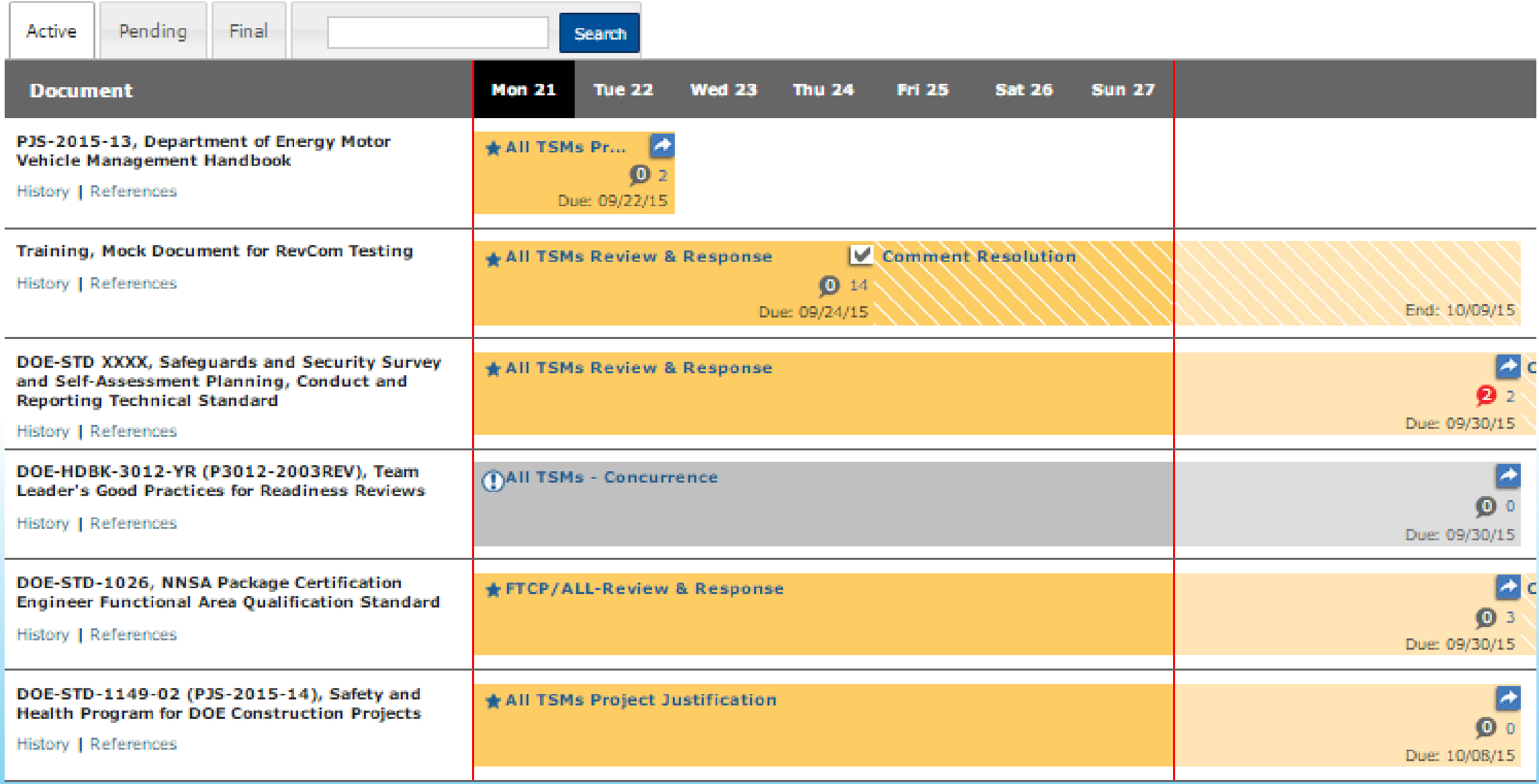

# Menus

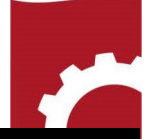

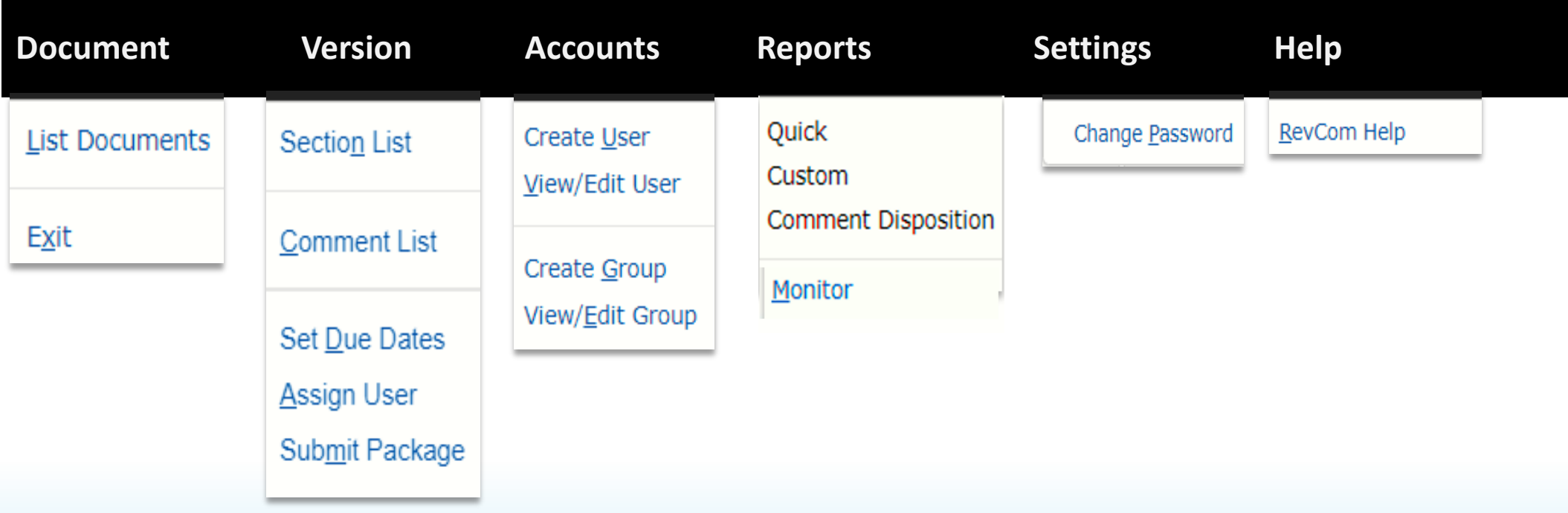

# Manage User Accounts

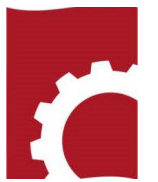

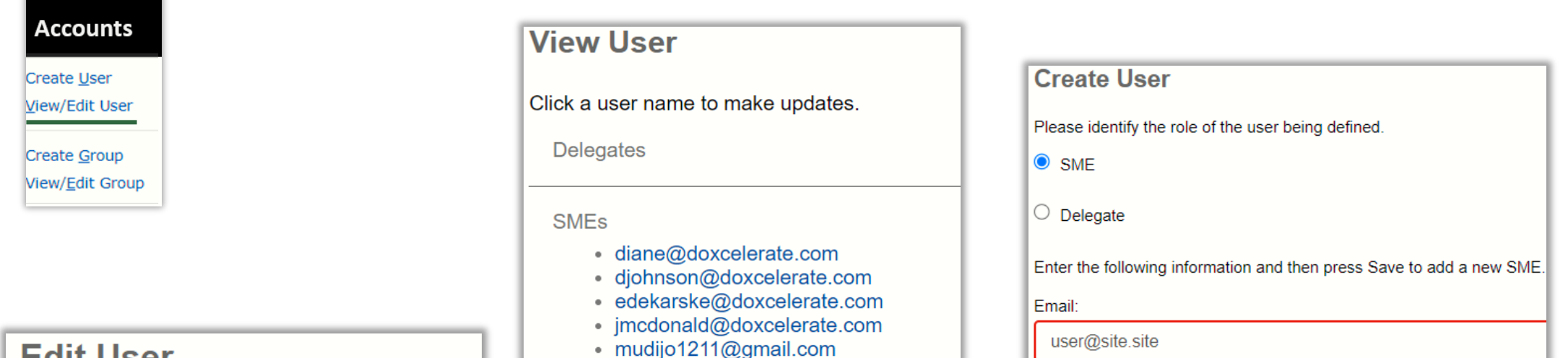

Save and New

approved.

To add an Alternate

Cancel

Send the request to TSP Management

and copy support@doxcelerate.com,

The account wil be added when

Save

· patricia@doxcelerate.com

**Create New User** 

**Edit User** 

Email:

mudijo1211@gmail.com

Groups and their assigned Subject Areas:

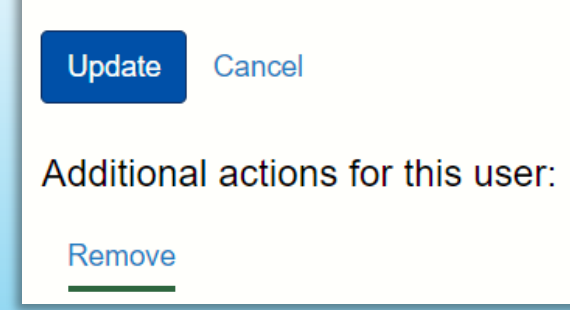

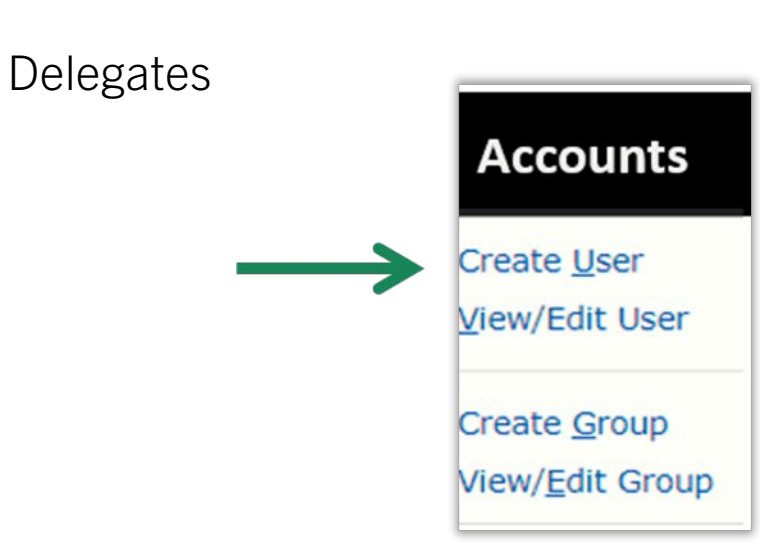

## **Create User**

Please identify the role of the user being defined.

O SME

O Delegate

Enter the following information and then press Save to add a new delegate.

RevCom Username:

ADelegate

**Full Name:** 

**Alice Delegate** 

Email:

Alice.Delegate@site.site

Copy-to Emails: (not required)

External Title:

Delegate

Save

Save and New Cancel Fé

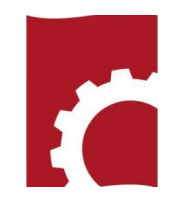

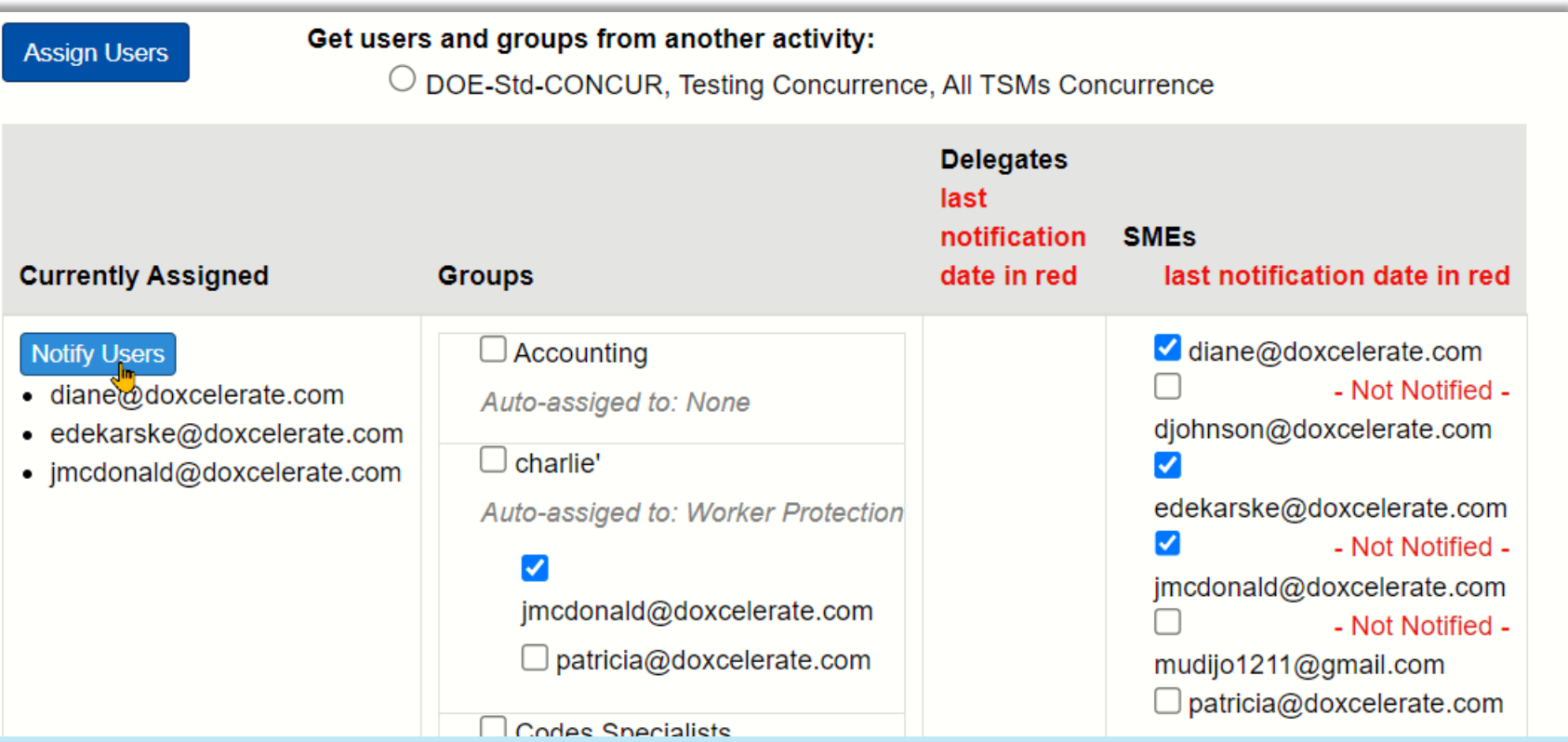

# **Notify Users**

#### Assigned SMEs (select for SMEs notification)

- √ diane@doxcelerate.com Not Notified -
- √ edekarske@doxcelerate.com Not Notified -
- □ jmcdonald@doxcelerate.com Not Notified -

#### SME email:

RevCom: SME ASSIGNMENT / UPDATE - All TSMs Concurrence - DOE-Std-CONCUR, Testing Concurrence

You have been assigned the following RevCom activity for DOE-Standards by Patricia Greeson (patricia@doxcelerate.com) of Doxcelerate Technical Support. Activity: All TSMs Concurrence Document: DOE-Std-CONCUR, Testing Concurrence Subject Area(s): None selected. Your Due Date: 03/15/2023

Ŋ.

#### **Enter Additional Text:**

Special instructions

#### Save As Default

◡

This email is generated by the RevCom system.

Contact RevCom Technical support by email at support@doxcelerate.com. DOE Technical Standards RevCom Support 505-663-1302. To log in to RevCom for Technical Standards, go to URL https://www.standards.doe.gov/login.jsp. Find user guid es and FAQs here: https://support.doxcelerate.com/doe-technical-standards/revcom

Cancel Send

h,

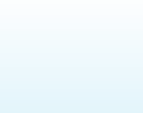

h

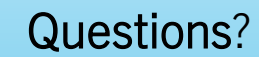

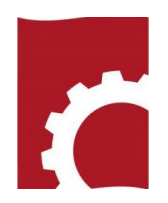

## Phase 1 - Project Justification Statement – 15 business days The author submits the Project Justification Statement for reviewers to consider whether the project should go forward. The process consists of answering a question.

- Respond to the question
- Review SME submissions
- Avoid submitting comments or No Comment
- Use of the Notes box
- Required Responses that allow the PA to post the draft for review (EH, EM, NE, NA, SC, MA)

# Project Justification Statement

The author submits the Project Justification Statement. View Details shows SME responses in a popup window.

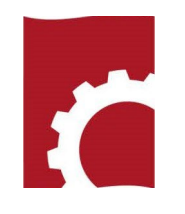

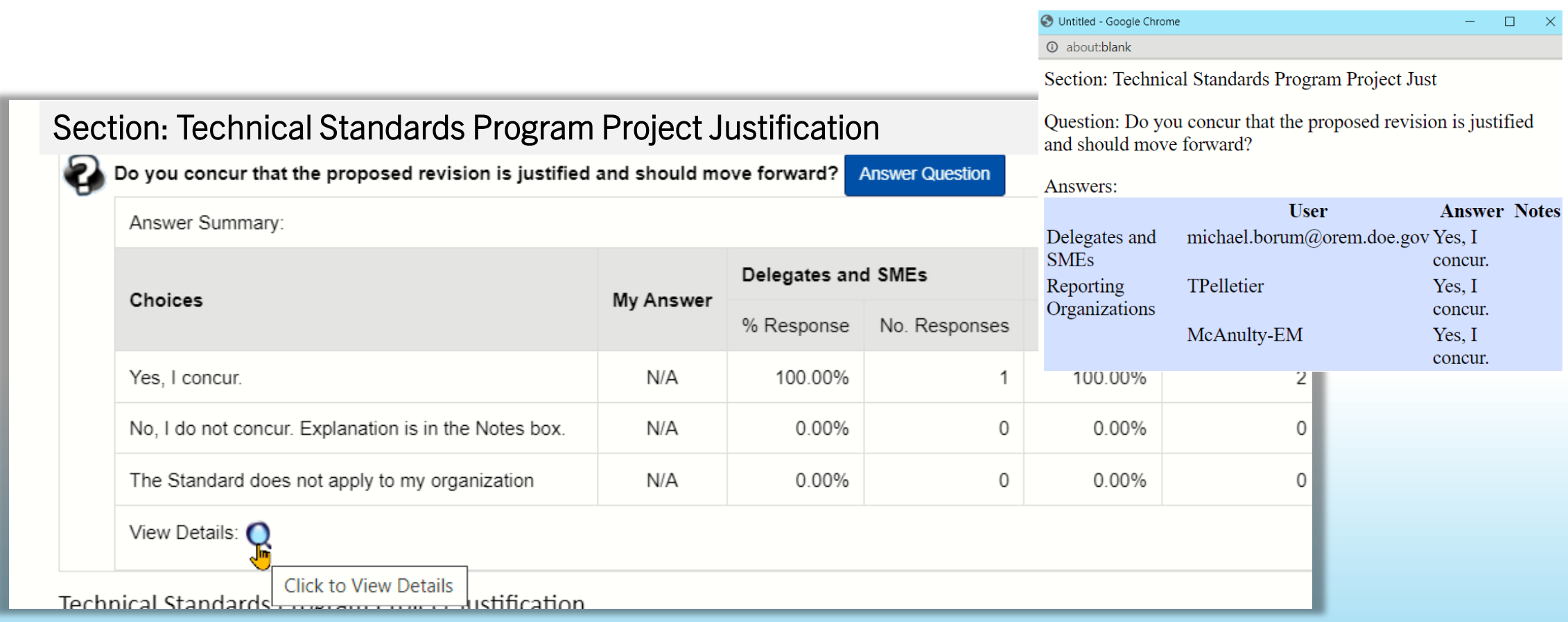

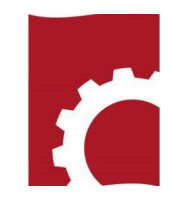

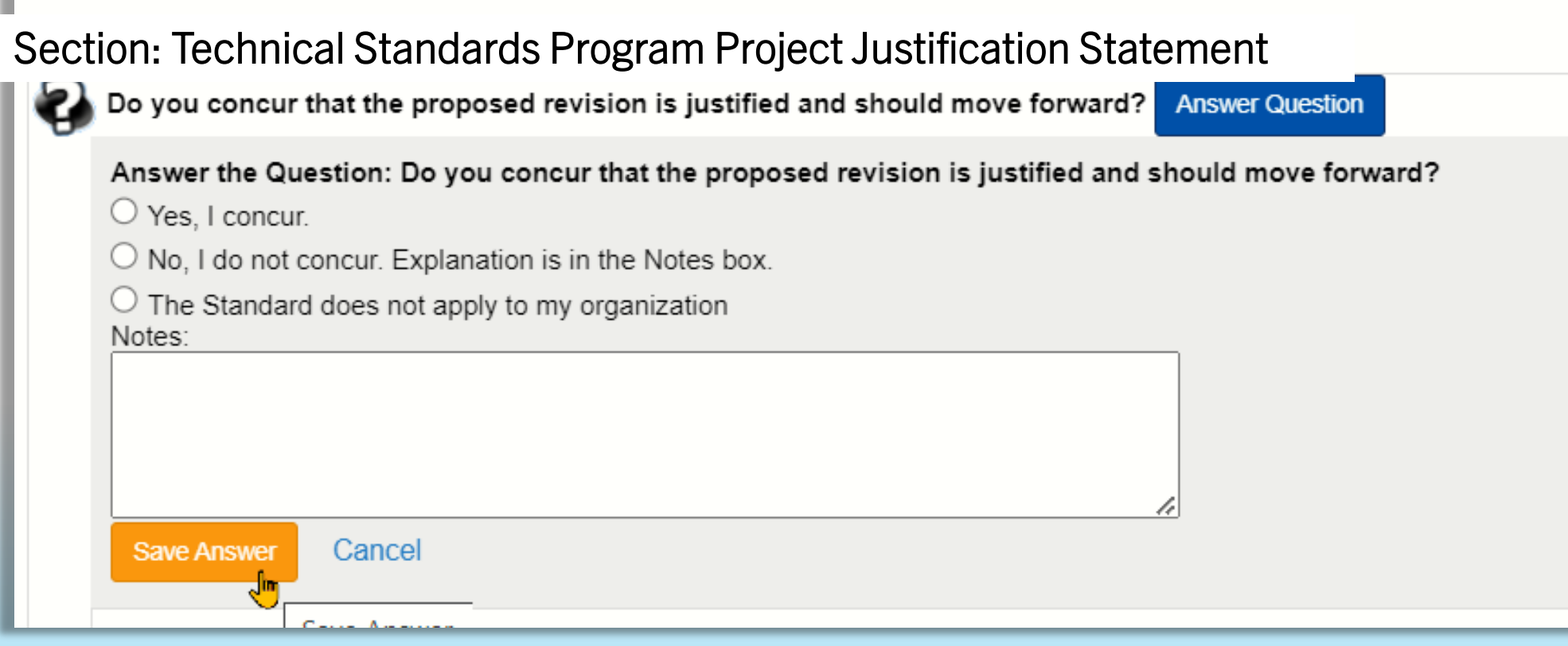

# Submission and due date

Your comments are due to Ruel Hicks of DOE-EH - Office of Environment, Health, Safety and Security by 02/13/2023.

Submit

Plazes cubmit vour package when you have

Before posting the draft for review and comment, the PA must have concurrence from EHSS, EM, NE, NNSA, SC, MA

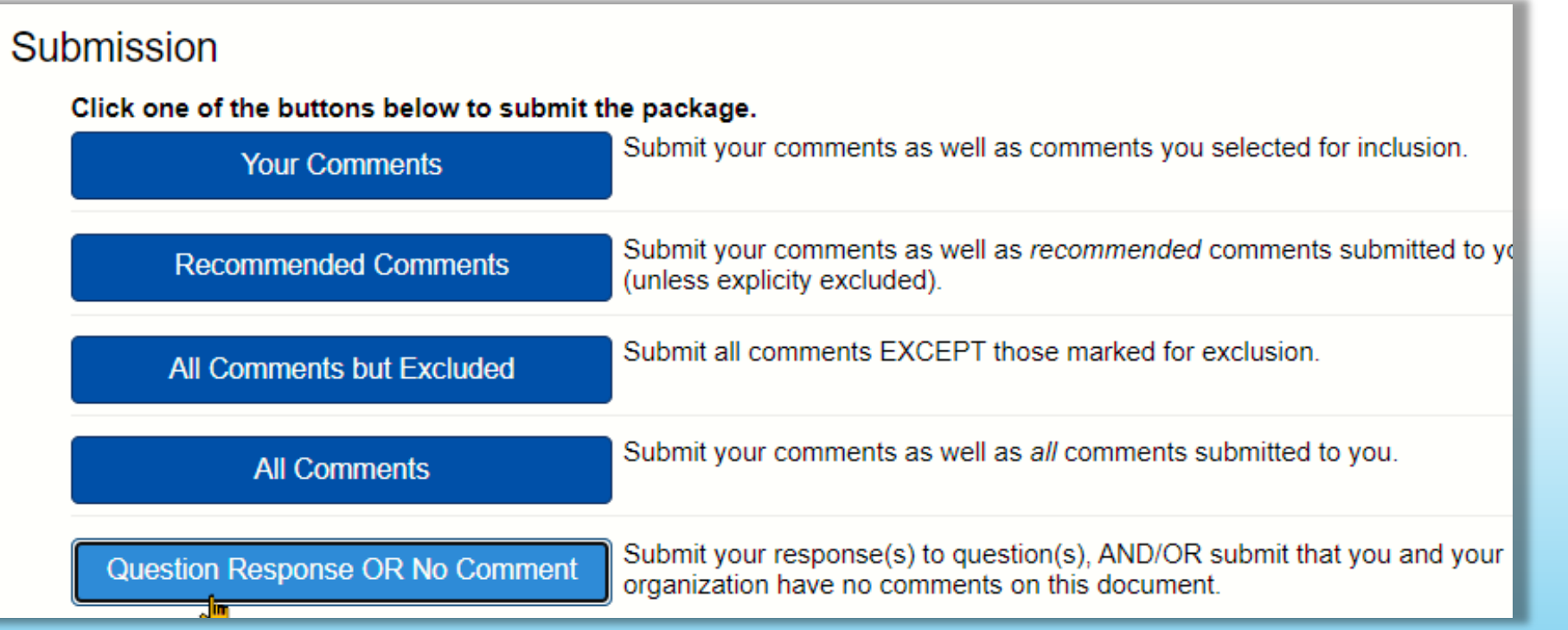

Questions?

Phase 2 - Review and Response – 90 days 60 days for reviewing and submitting comments 30 days for comment response

- **Setting due dates**
- **Assigning users**
- **Types of comments**
- **Reviewing comments**
- **Submitting the Package**
- Late SME submissions
	- Extending deadlines within an organizatiom
	- SME submissions via email

## Draft for Review

#### La Document for Review DOE-STD-XXXX-YR, Firearms Qualifications for Department of Energy (DOE) References Protective Forces, All TSMs Review and Response Part II **Discussion** Comment Disposition Subject Areas: Safeguards and Security, Safety Status: Open Section: 8. PRECISION RIFLE QUALIFICATION COURSES 8. PRECISION RIFLE QUALIFICATION COURSES. 8.1. Precision Rifle Daylight 16 Total Rounds 80 Points Possible Points Needed to Qualify: 64 points at 80% **Add Comment** Stage I Technique: Tactical response to a long-distance threat after moving into position and using a rifle with a cold, clean barrel to obtain a precision first shot. Yard line: Start at 150, run to 100 Rounds:  $\mathbf{1}$ Targets:  $\mathbf{1}$ Load with: 1 round Strings:  $\mathbf{1}$ Shooter's choice Position: Begin with a clean rifle, cold barrel, in the half-load configuration, 1 round loaded into the magazine. Run to the Procedure: 100-yard line with the rifle in a tactical carry position, assume a position of choice, chamber, fire 1 round to target's head within 26 seconds. **Add Comment**

r

# Making Comments

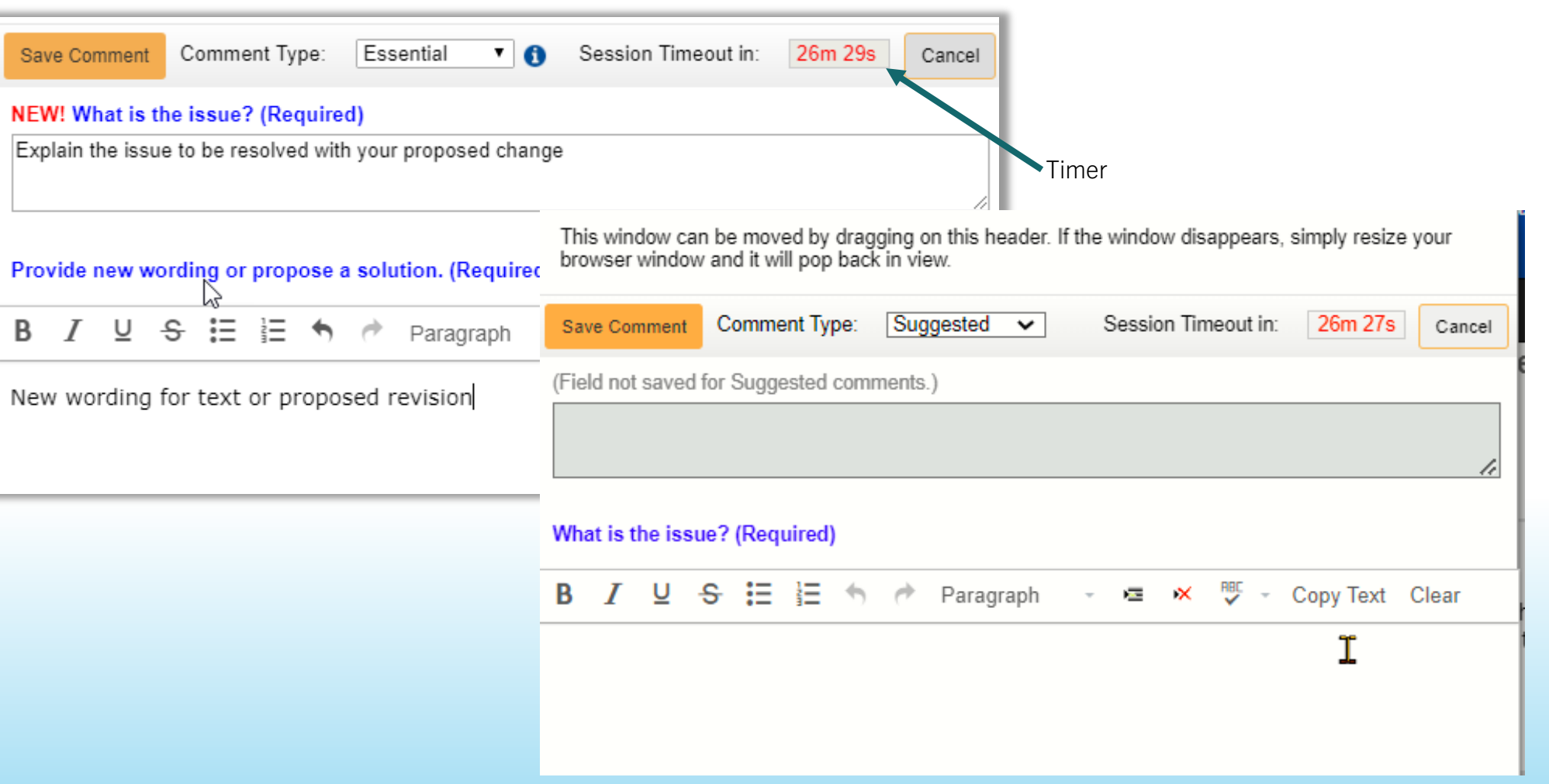

# Review and Choose for Submission

F

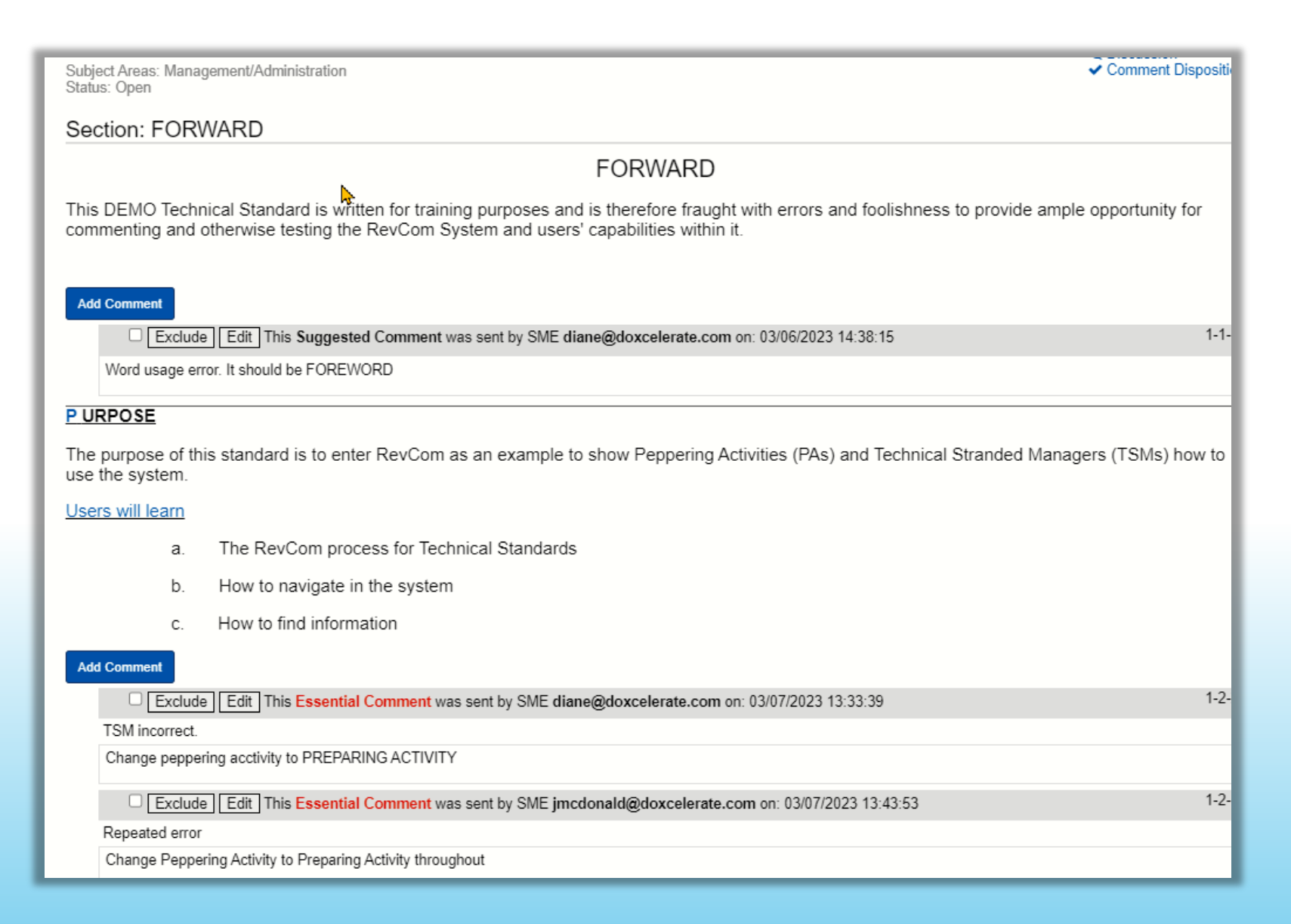

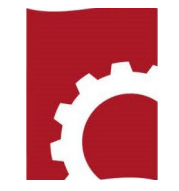

## Select Commemts to include

F

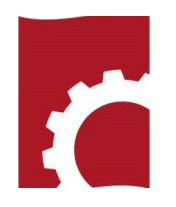

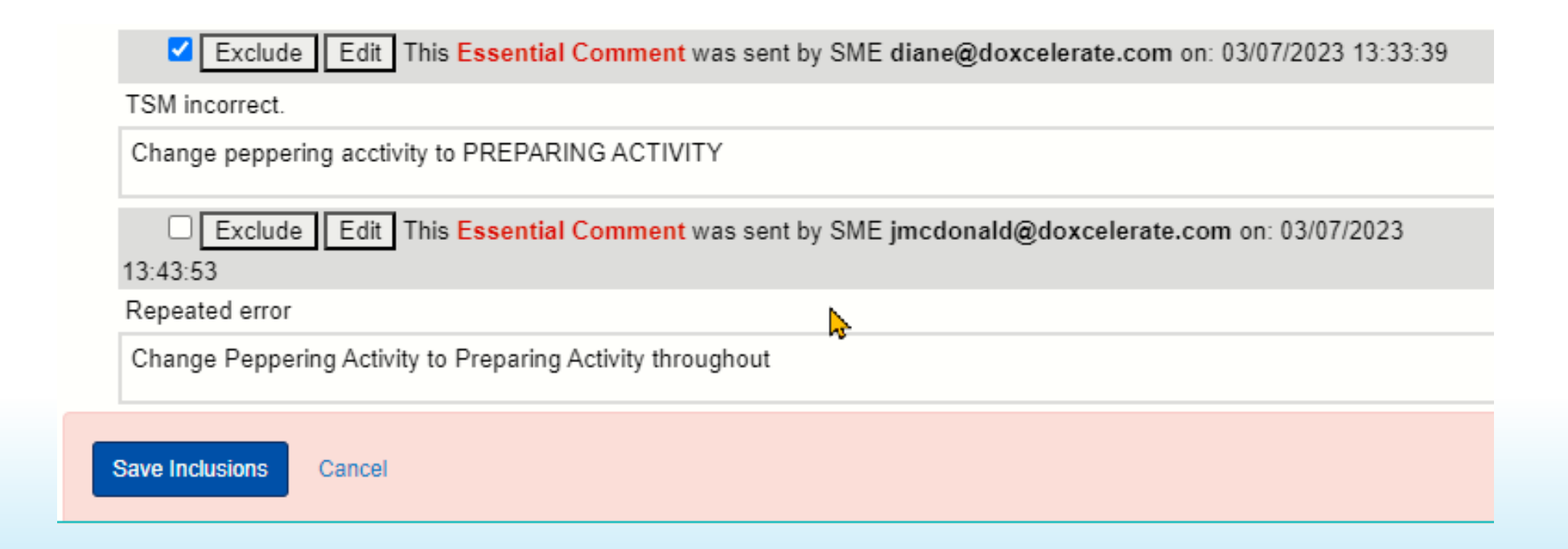

# Exclude a Comment

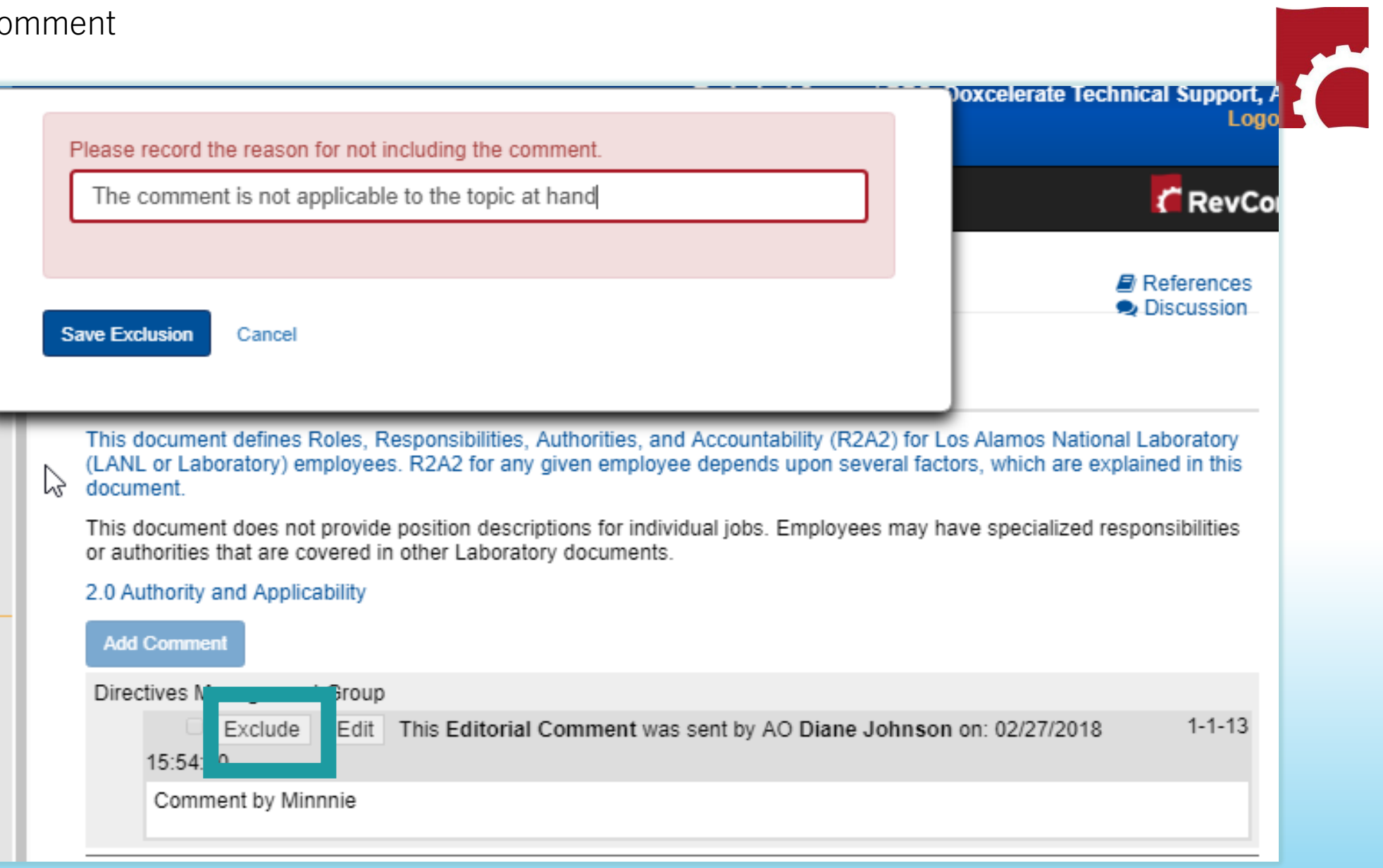

# Deadline Extensikon

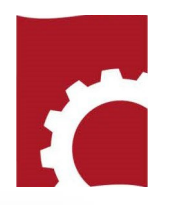

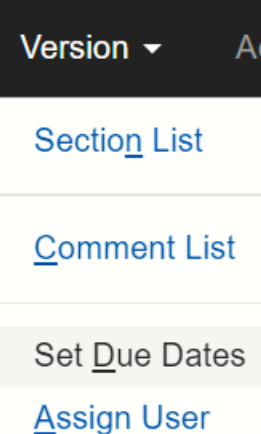

# HQ can extend Field/Site Office deadlines

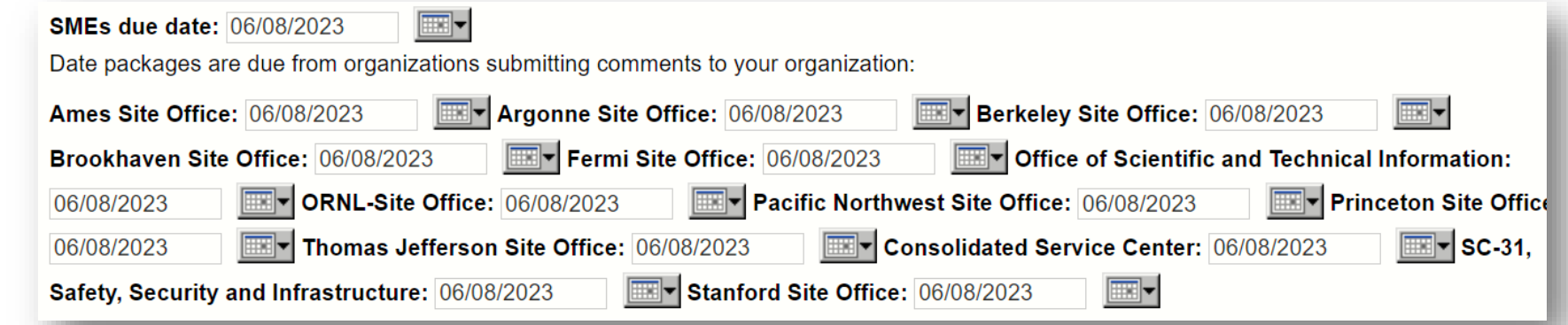

# Field/Site Offices extend contractors

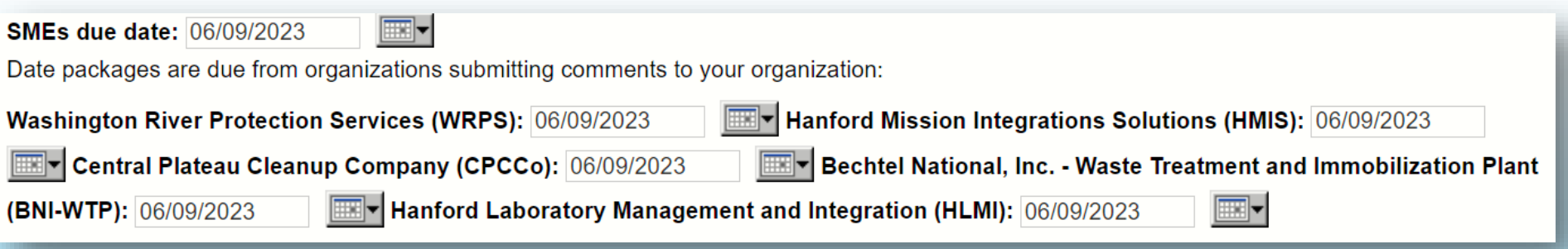

# Submit Comment Package

# **Section List**

Your comments are due to Carl Pocratsky of DOE-EH - Office of Environment, Health, Safety and Security by 02/17/2023.

**Submit** 

أستعاده والمحموم أرمو وتجربهم والمتحفظ والمستعادة

# Revising your submission You can replace the previous submission

Included all comments but explicitly excluded ones. Notifications have been queued for delivery. Notification copy sent to rmcdonald-approver@doxcelerate.com. Package submitted.

### Click one of the buttons below to submit the package.

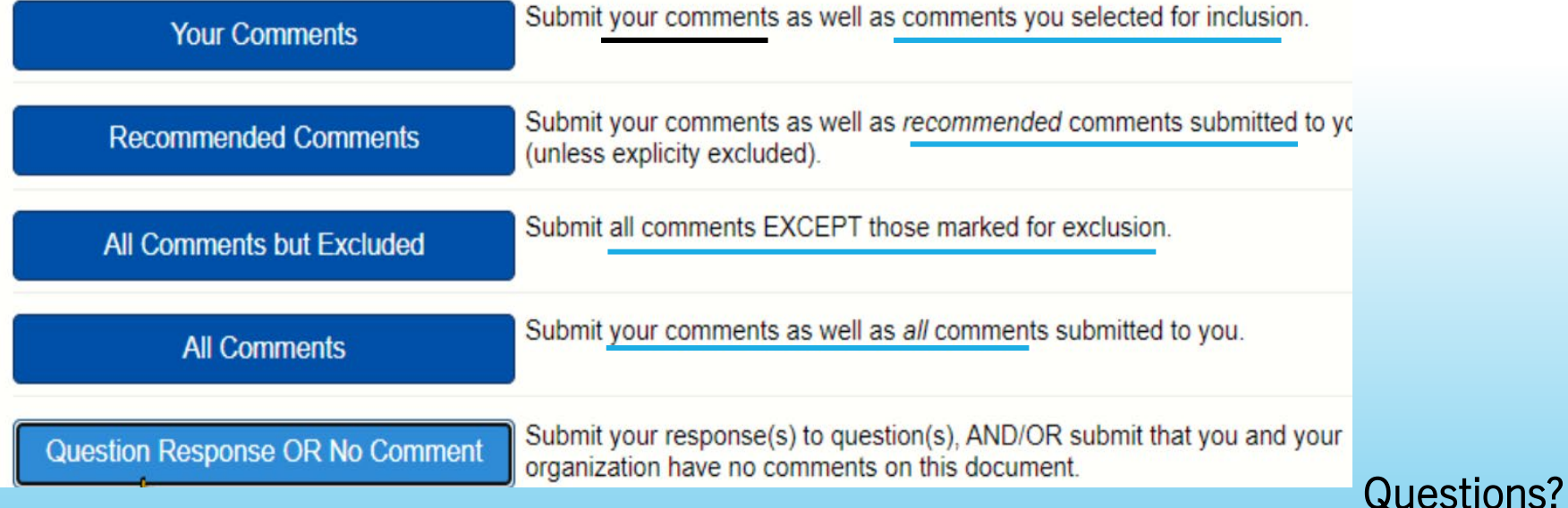

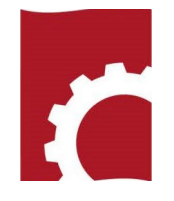

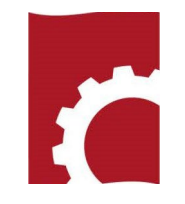

# Phase 3 - Response Negotiation– 30 days

There is no comment submission for this phase. The author submits a redline showing changes in response to comments. The comment response report is posted in the References. During this 30-day period the reviewers have an opportunity to review the response to comments and discuss the authors resolution, via email or telephone, of their comments with the author.

- No RevCom action or submission
- This process provides PA contact information
- Review the Comment Response
- Review the redlined markup
- Review Comment Disposition
- Call or send email to the author if there are issues to resolve
- A word from Jeff on issues that cannot be resolved—organization resolution

## Response Negotiation

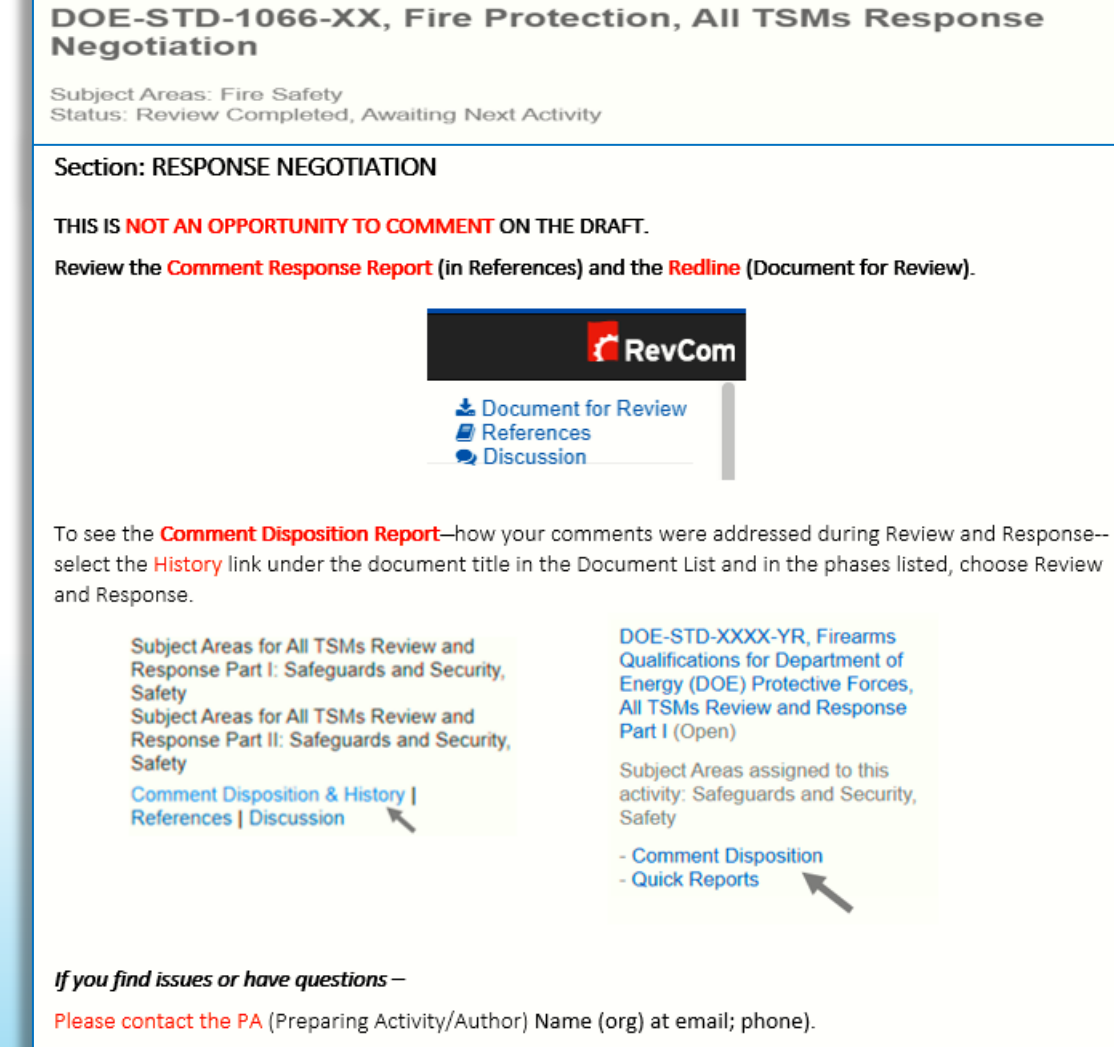

For an effective Response Negotiation process, TSMs should assign this activity to Delegates and SMEs who have commented on the draft.

# **T**

References

## **Document References**

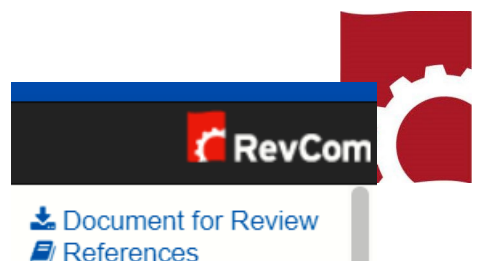

**Discussion** 

DOE-HDBK-1235-YR, Entity Eligibility Determinations (EED) and Foreign Ownership, Control, or Influence (FOCI) (formerly DOE Facility Security Clearance and Foreign Ownership, **Control, or Influence Handbook) (Open)** 

- PJS to Develop DOE-HDBK-XXXX-YR The proposal to develop the handbook
- Draft DOE-HDBK-XXXX-YR 12-4-19 The draft for review
- Comment Response 3-17-20 Author responds to reviewer comments
- Draft DOE-HDBK-XXXX (FOCI) Redline 3-17-20 Markup showing changes in response to reviewer comments
- Draft DOE-HDBK-XXXX (FOCI) Clean 3-17-20 The clean draft with changes accepted
- Draft DOE-HDBK-XXXX (FOCI) Redline 4-21-20 Markup showing revisions to the draft in response to reviewer comments
- Draft DOE-HDBK-XXXX (FOCI) Clean 4-21-20 The draft with all changes accepted for concurrence

## Comment Response - Accept/Accept in Part/Reject

#### SME Derek.Favret@science.doe.gov

(2-1-3) SME Derek.Favret@science.doe.gov

Para 1: Suggest revising sixth sentence "This Standard is applicable..." to "This Standard is applicable...and remedial action of property with the potential for residual radioactive contamination."

#### **Response:**

Accept Mike Stewart for DOE-EH - Office of Environment, Health, Safety and Security

#### **SME Derek.Favret@science.doe.gov** (2-1-4) SME Derek.Favret@science.doc.gov

Para 1: Suggest deleting "DOE rule" from seventh sentence and revising to "This Standard, unless revoked by Rule, DOE Directive, or contract..."

**Response:** Accept Mike Stewart for DOE-EH - Office of Environment, Health, Safety and Security

#### Essential comment from Stephen McDuffie for DOE-CTA - Central Technical Authority

#### **Included** comments:

#### SME amanda.anderson@em.doe.gov

(2-1-5) SME amanda anderson@em.doe.gov

#### Issue:

Though this standard is not currently invoked, due to the nature of the pre-approved authorized limits, the Order should be revised to invoke this standard. These values for pre-approved surface limits were previously included in 5400.5 as they were required to be followed for clearance of materials unless other ALs were approved. Additionally, the first sentence of section 1.2 states that this standard presents principle "requirements" for release and elearance of property.

#### Proposed new wording:

Explain the standard that although it is not currently invoked by DOE Order 458.1, the next revision of the Order will consider invoking the standard due to the nature of the pre-approved authorized limits.

#### **Response**

Accept In Part Mike Stewart for DOE-EH - Office of Environment, Health, Safety and Security

Unable to predict future actions in Tech STD. However, a draft proposal to rewrite DOE O 458.1 is being prepared for submission to the DRB. One of the points for the review is to invoke this Tech STD.

#### Suggested comment from Jeffrey Feit for DOE-EH - Office of Environment, Health, Safety and Security

#### **Included** comments:

#### SME carlos.corredor@hq.doc.gov (2-2-1) SME carlos corredor(i) hq doe gov

Correct from "A ppendix" to "Appendix"

#### Response: Accept Mike Stewart for DOE-EH - Office of Environment, Health, Safety and Security

Appendix is correct with no additional space in the word and PDF submitted to RevCom; perhaps an artifact of uploading.

#### Suggested comment from Rosalie Brown for DOE-SC-Office of Science

#### **Included comments:**

**SME Derek.Favret@science.doe.gov** (2-3-1) SME Derek.Favret@science.doc.gov

Para 1: Suggest revising first sentence "DOE has been actively reviewing..." to "DOE continually seeks ways to improve..."

Response: Accept Mike Stewart for DOE-EH - Office of Environment, Health, Safety and Security

## Sample redline markup

- Cognizance. The area over which a CSA has operational oversight. Normally, a statute or executive order establishes a CSA's cognizance over certain types of information, programs, or non-CSA agencies, although CSAs may also have cognizance through an agreement with another CSA or non-CSA agency or an entity. A Cognizant Security Agency (CSA) may have cognizance over a particular type(s) of classified information based on specific authorities (such as those listed in 32 CFR §2004.1(c)), and a CSA may have cognizance over certain agencies or cross-agency programs (such as DoD's cognizance over non-CSA agencies as the Executive Agent for National Industrial Security Program (NISP), or Office of the Director of National Intelligence's (ODNI) ODNI's oversight (if applicable) of all intelligence community elements within the executive branch). Entities fall under a CSA's cognizance when they enter or compete to enter contracts or agreements to access classified information under the CSA's cognizance, including when they enter or compete to enter such contracts or agreements with a non-CSA agency or another entity under the CSA's cognizance.
- Cognizant Security Agency (CSA). The agencies E.O. 12829, National Industrial Security Program (NISP), sec. 202, designates as having NISP implementation and security responsibilities for their own agencies (including component agencies) and any entities and non-CSA agencies under their cognizance. The CSAs are: Department of Defense (DoD); Department of Energy (DOE); Nuclear Regulatory Commission (NRC); Office of the Director of National Intelligence (ODNI); and Department of Homeland Security (DHS).
- Cognizant Ssecurity Oeffice (CSO). An organizational unit to which the head of a CSA delegates authority to administer industrial security services on behalf of the CSA.
- Consultant. An individual under contract to provide professional or technical assistance to DOE or an entity in a capacity requiring access to classified information or other DOE assets.
- Classified Critical Infrastructure Protection Program (CCIPP). The DHS program that executes the classified infrastructure protection program designated by E.O. 13691, "Promoting Private Sector Cybersecurity Information Sharing." The Government uses this program to share classified cybersecurity-related information with employees of private sector entities that own or operate critical infrastructure. Critical infrastructure refers to systems and assets, whether physical or virtual, so vital to the United States that incapacitating or destroying such systems and assets would have a debilitating impact on security, national economic security, national public health or safety, or any combination thereof.

## Questions?

# **T**

## **Comment Disposition**

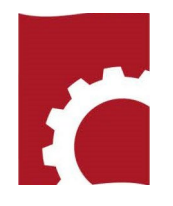

Author Response: Accept

Sent by Richard Englehart on 07/09/2007 12:40:02 "and cost estimates" will be deleted from the definition.

Included. Package Sent 06/01/2007 by David Nester from DOE-NA - NNSA

The Included. Package Sent nil by patrick moads@nnsa.doe.gov from DOE-NA - NNSA

Major Comment by patrick.rhoads@nnsa.doe.gov (SME) on 05/22/2007 09:45:52  $1 - 1 - 15$ On p. xv. Safety-in-Design definition ties the program to cost. Although there are cost implications to safety-in-design, this is an effect not an inhernet part of the definition of SID and thus needs to be deleted.

X Not included. Package Sent 06/01/2007 by David Nester from DOE-NA - NNSA

The Included. Package Sent nil by patrick moads@nnsa.doe.gov from DOE-NA - NNSA Minor Comment by patrick.rhoads@nnsa.doe.gov (SME) on 05/22/2007 13:02:47 Delete as this is motherhood.

 $1 - 35 - 1$ 

# Finding Your organizations's Comment Disposition

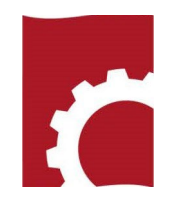

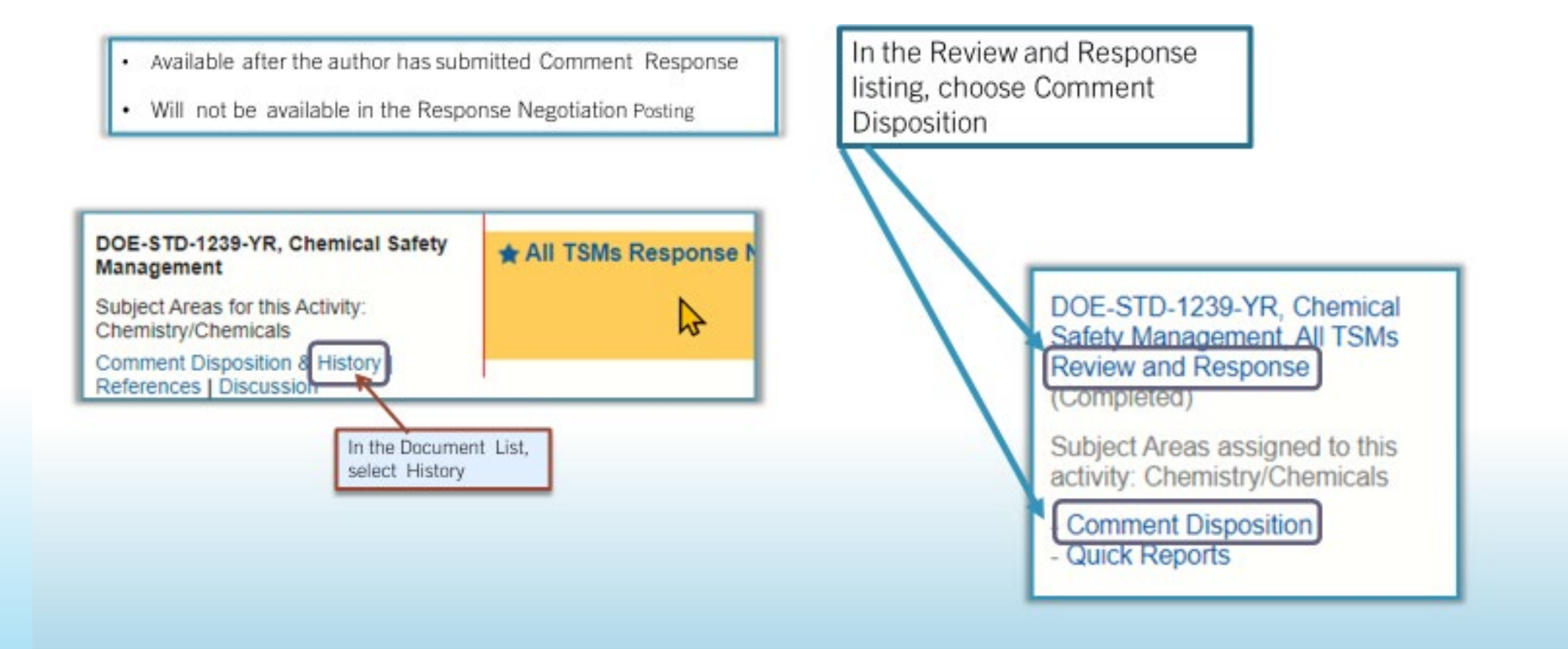

r

Concurrence – 10 business days

- **Responding to the Concurrence question**
- Avoiding submitting comment or No Comment
- Required concurrences before the PA can proceed to publication

EH, EM, NNSA, NE SC, MA

## Concurrence

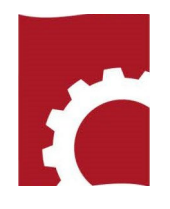

Question Response OR No Comment

 $\sim$  100  $\sim$  100

## **Section List**

Your comments are due to Reed Bickmore of Headquarters MA - Office<br>of Management by 06/30/2023.

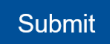

Please submit your package when you have finished. You can resubmit to add/change comments or change the response to a question before your deadline.

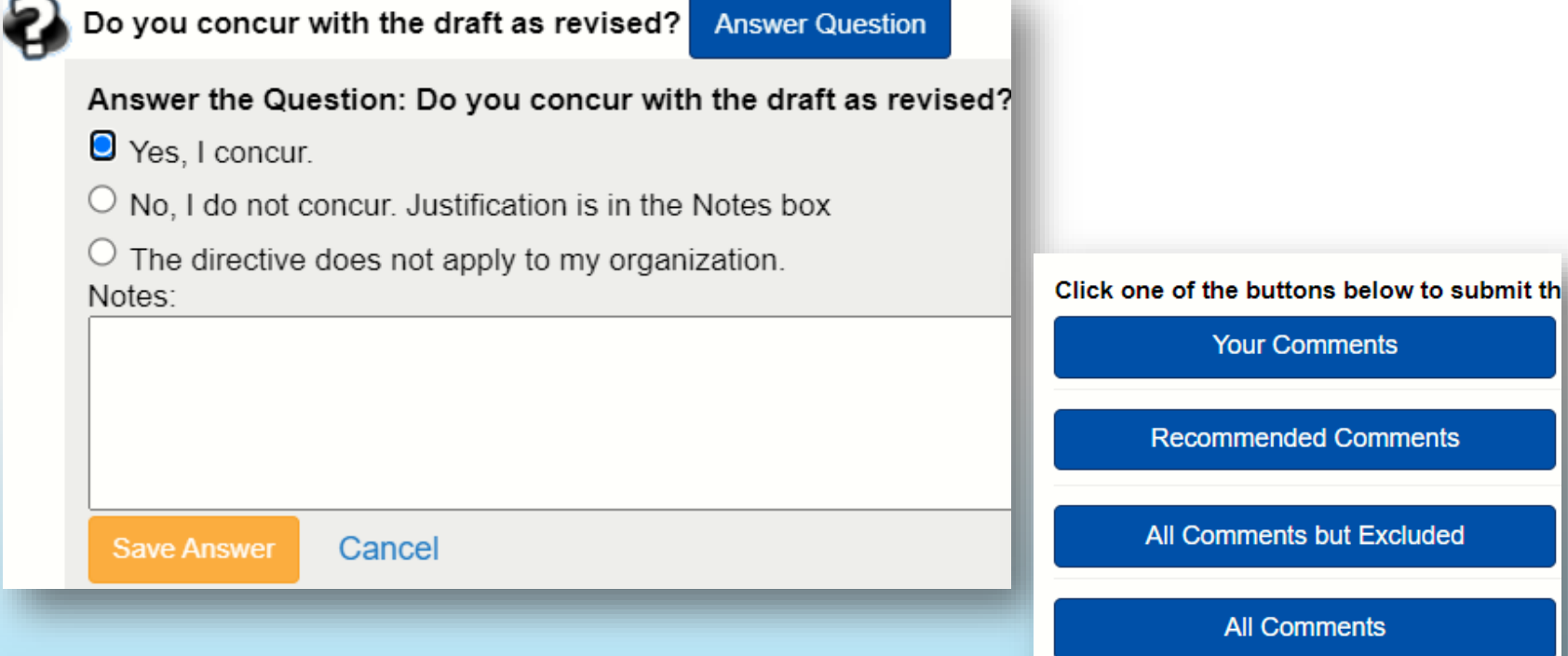

# Reports – PJS/Concurrence/Reaffirmation/Cancellation Finding responses to the question

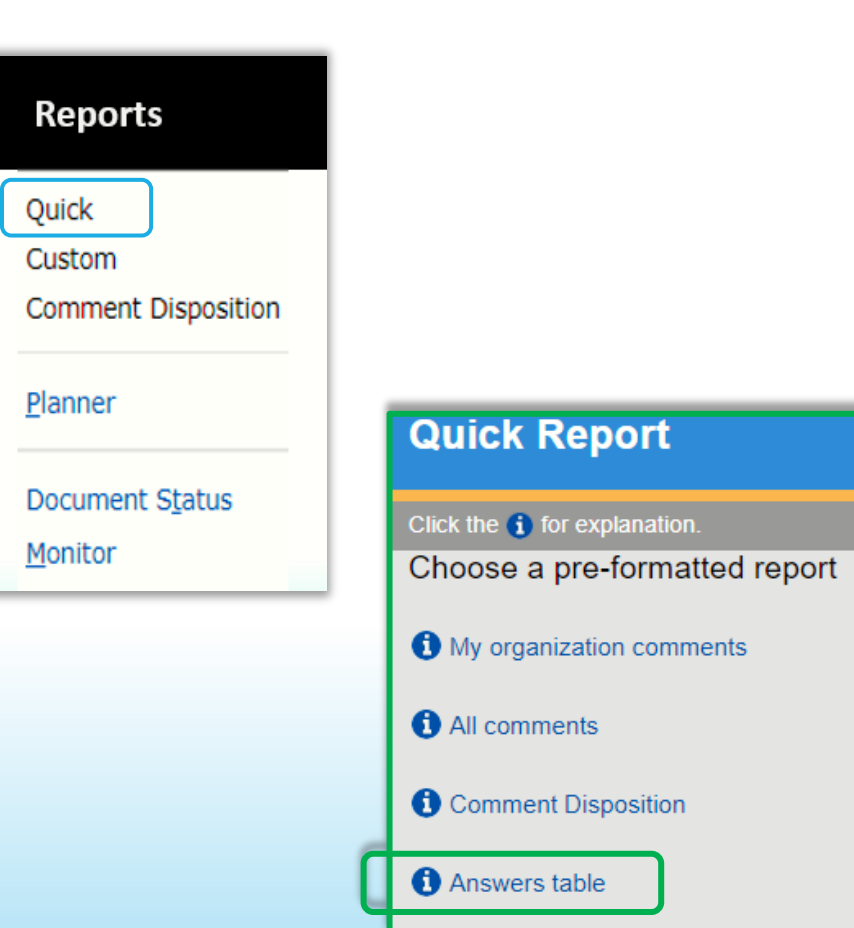

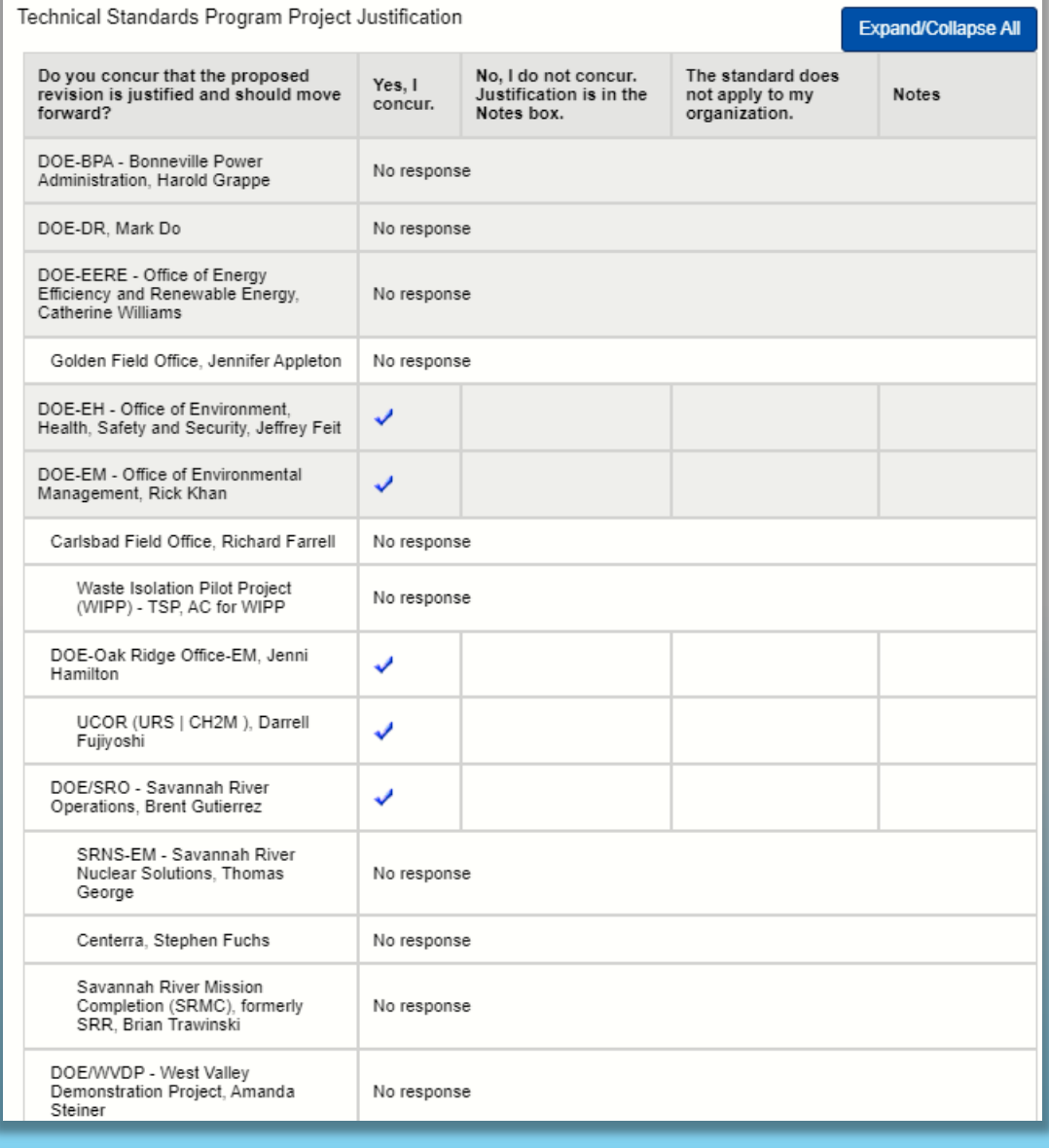

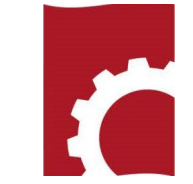

## Reports-Comment Response

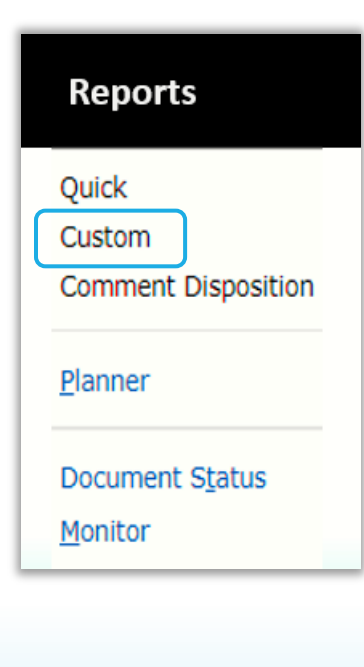

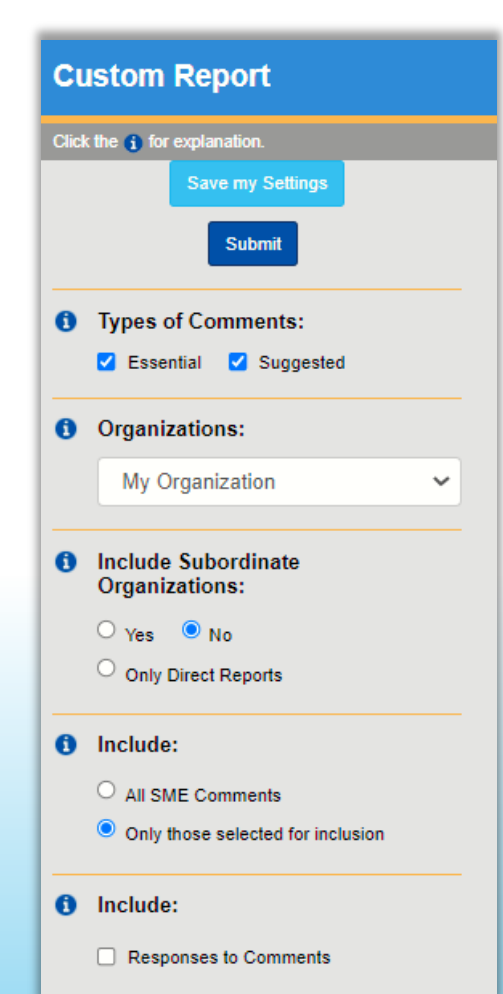

#### Suggested comment from Gladys Udenta for DOE-NA - NNSA

#### **Included comments:**

SME safong@npo.doe.gov (1-1-5) SME safong@npo.doe.gov

This standard is being invoked as required by DOE O 426.2A . Is DOE O 426.2A being issued soon? NPO currently uses DOE 426 Chg 1 (7-29-2013) in overseeing the contractor's implementation of its training program. It is difficult to review this standard to if it aligns with a document that has not been issued.

#### **SME millard5@llnl.gov**

(1-1-2) SME millard5@llnl.gov

This new DOE-STD-1070-YR refers to DOE Order 426.2A which went through Revcomm in 2020 and is now on the pending list. appears to rely on DOE O 426.2A being released and attached to M&O contracts prior to or simultaneously with DOE-STD-107--Please elaborate on the timeline for both documents. Also, please confirm it to be true that this standard cannot go into effect unless and until DOE 426.2A is in effect.

#### Essential comment from Rosalie Brown for DOE-SC -Office of Science

#### **Included comments:**

SME nancy.hui@science.doe.gov (1-1-4) SME nancy.hui@science.doe.gov

Issue:

Incorrect reference was used Proposed new wording:

> 1. The draft DOE O 426.2A uses "must evaluate and approve" phrase. However, the draft DOE-STD-1070-20XX uses "are required" phrase. Should this standard be used the same phrase?

2. Incorrect DOE O were used:

. DOE O 206.1, Department of Energy Privacy Program DOE O 226.1B, Implementation of Department of Energy Oversight Policy

#### Suggested comment from Rosalie Brown for DOE-SC -Office of Science

#### **Included comments:**

SME David.Thrasher@science.doe.gov (1-1-9) SME David.Thrasher@science.doe.gov

Recommend spelling out "NNSA" for clarity.

# Reports-Monitor Select a document

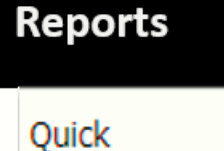

Custom

Comment Disposition

Monitor

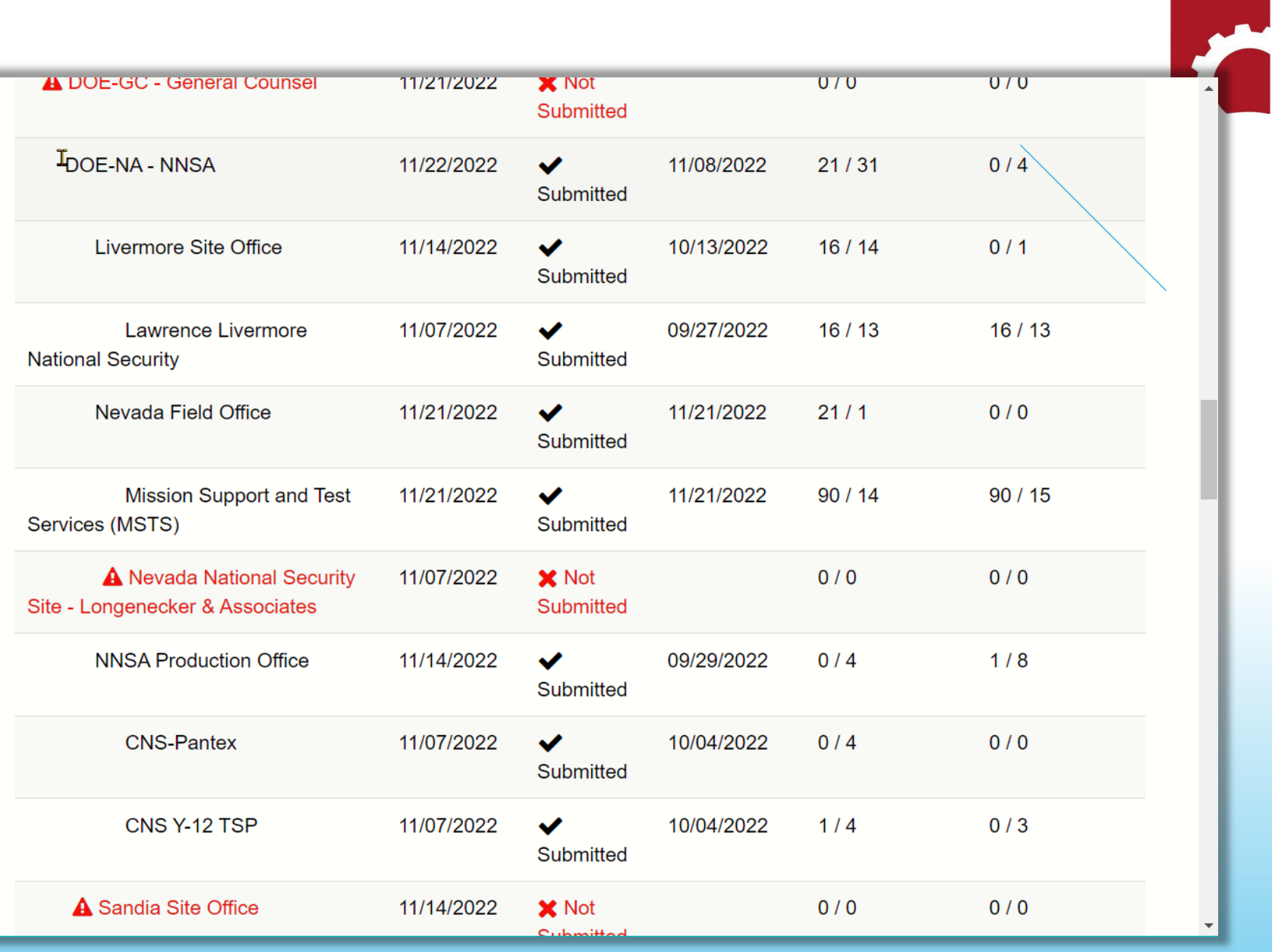

# **Reports - Comment Disposition**

## **Reports**

Quick

Custom

Comment Disposition

### Planner

Document Status

Monitor

# Questions?

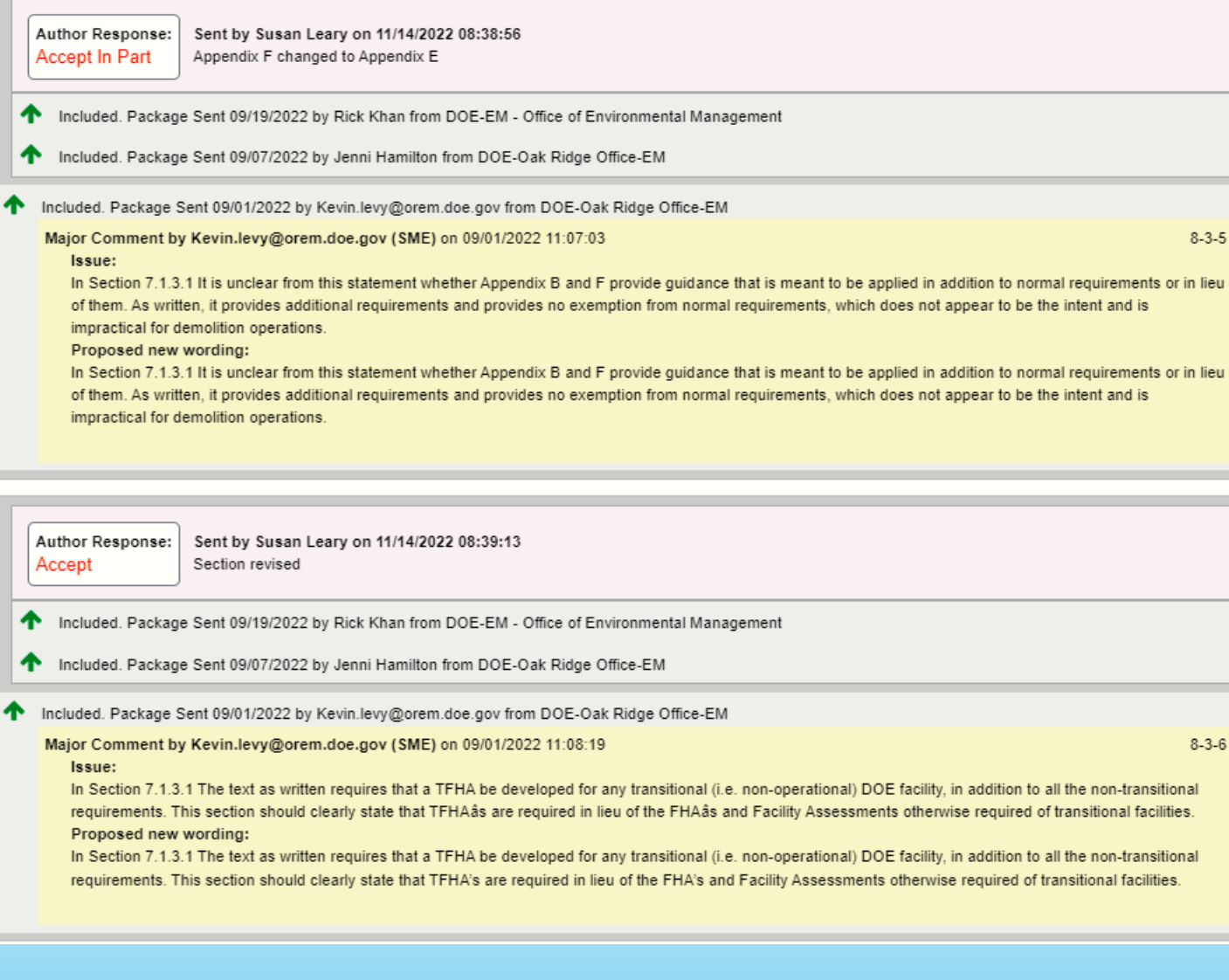

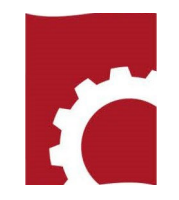

# Final Notes

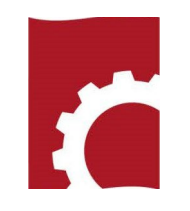

26m 27s

Cancel

- You do not have to complete processing in one sitting, BUT
	- If you are interrupted SAVE YOUR WORK. (If you are inactive for an extended period, the system will time out, and incomplete comments will be erased) Session Timeout in: Comment Type: Suggested
	- You can login later and completed the comment saved earlier
- DO NOT waste time wrestling with RevCom. For RevCom questions, save to your address book [support@doxcelerate.com.](mailto:support@doxcelerate.com) Several receive those emails and will respond.
- For questions about the Technical Standards Program, save to your email addresses [Jeffrey.Feit@hq.doe.gov;](mailto:Jeffrey.Feit@hq.doe.gov) Kathy.Knight@hq.doe.gov.